## **Table of Contents**

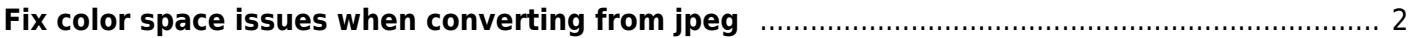

## <span id="page-1-0"></span>**Fix color space issues when converting from jpeg**

If you're taking a sequence of jpg images into video, you can have color issues.

Just add

ffmpeg ... -c:v libx264 -crf 20 -pix\_fmt yuv420p -colorspace bt709 -color\_trc bt709 -color primaries bt709 -color range tv

Example:

```
ffmpeg -framerate 119.88 -i interpolated-4x/%08d.jpg -i audio.mka -map 0:v -
map 1:a -c:v libx264 -crf 20 -pix fmt yuv420p -colorspace bt709 -color trc
bt709 -color primaries bt709 -color range tv -c:a copy -vf
"scale=3840x2160:flags=lanczos+full_chroma_inp+full_chroma_int,unsharp=luma_ms
ize x=3:luma msize y=3:luma amount=1.05" why did i do this 120fps 4k.mkv
```
From: <https://wiki.tonytascioglu.com/> - **Tony Tascioglu Wiki**

Permanent link: **[https://wiki.tonytascioglu.com/scripts/ffmpeg/fix\\_color\\_space\\_convering\\_from\\_jpeg](https://wiki.tonytascioglu.com/scripts/ffmpeg/fix_color_space_convering_from_jpeg)**

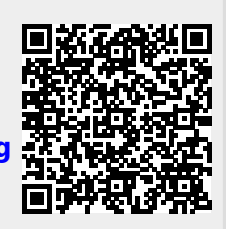

Last update: **2023-12-20 08:13**